**OpooSoft PDF To JPEG Command Line Crack Free License Key Free Download [Win/Mac]**

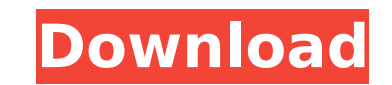

## **OpooSoft PDF To JPEG Command Line Crack X64**

Document Converter (PDF To JPEG) - a program which can be used to convert the files in PDF format to various other image formats. Some of the image formats are JPEG, GIF, PNG, TIFF, etc. Features of the program: Convert PD formatting of the document Preserve the JPEG quality Free OpooSoft PDF To JPEG Command Line Download with license key at at: From The Studio After a successful partnership with Edge for the last few years, Hello Games is b Devolver Digital on a new game called No Man's Sky, an exploration game where players have a blank slate to form their own universe. The game will also be a 4-4 player multiplayer game, where you can explore, fly, and figh in a giant space with nearly unlimited possibilities. The goal is for the player to discover his or her own unique game experience. The developers at Hello Games had plenty of ideas for a universe that players could create has a process which eventually leads the player to a golden orb. From there, the game takes off into infinite possibilities of worlds, action, and discovery. The team at Hello Games has been hard at work getting the game r it continues to develop.Q: laravel 5.2 laravel-admin htaccess When I open laravel-admin it shows an error for entering routes. the error is : Not Found The requested URL was not found on this server. If you entered the URL Error 404 Is there

## **OpooSoft PDF To JPEG Command Line Crack+ Product Key Free Download**

-------- PDF To JPEG Command Line is a perfect convert tool for PDF documents, which can helps you convert PDF documents to JPEG (Joint Photographic Experts GROUP). Original document layout is fully preserved. Original PDF the fast, affordable way to convert a lot of adobe PDF files to popular image format once time for saving your time! It supports batch converter mode. Creating documents which can be viewed on any computer with a Image vie Line Crack Mac and take it for a test drive to see how useful can be for converting your Portable Document Format files! OpooSoft PDF To MP3 Command Line is a perfect convert tool for PDF documents, which can helps you con interrelation of text and graphical elements on each page. PDF To MP3 Command Line is the fast, affordable way to convert a lot of adobe PDF files to popular music format once time for saving your time! It supports batch c music quality, music file size, and other. Get OpooSoft PDF To MP3 Command Line and take it for a test drive to see how useful can be for converting your Portable Document Format files! OpooSoft PDF To MP3 Command Line Des you convert PDF documents to MP3 music. Original document layout is fully preserved. Original PDF formatting and interrelation of text and graphical elements on each page. PDF To MP3 Command Line is the fast, affordable wa converter mode. Creating documents which can be viewed on any computer with a Music player. And you can set the music quality, music file size, and other. Get OpooSoft PDF To MP3 Command Line and take it for a test drive t Line is a perfect convert tool for PDF documents, which can helps you convert PDF documents to FLV video. Original document layout is fully preserved. Original aa67ecbc25

# **OpooSoft PDF To JPEG Command Line Crack + With Full Keygen**

PDF To JPEG Command Line is the perfect and most requested utility to convert one file to another format. It is a command-line PDF converter, and it is very portable. Now you can convert one PDF document to JPEG with the h is very beneficial for the users to convert files into JPEG format. With the help of this software, you can convert multiple files. It supports batch conversion feature. You can also convert multiple PDF files to JPEG with document, then the application opened the requested site with information about the document. The new version is only available for Windows OS operating systems. PDF To JPEG Command Line Screenshots: PDF to JPEG Converter Line - Free PDF To JPEG Command Line - Free PDF To JPEG Command Line - Free PDF To JPEG Command Line - Free PDF To JPEG Command Line - Free PDF To JPEG Command Line - Free PDF To JPEG Command Line - Free PDF To JPEG Comman - Free PDF To JPEG Command Line - Free PDF To JPEG Command Line - Free PDF To JPEG Command Line - Free PDF To JPEG Command Line - Free PDF To JPEG Command Line - Free PDF To JPEG Command Line - Free PDF To JPEG Command Lin Free PDF To JPEG Command Line - Free PDF To JPEG Command Line - Free PDF To JPEG Command Line - Free PDF To JPEG Command Line - Free PDF To JPEG Command Line - Free PDF To JPEG Command Line - Free PDF To JPEG Command Line PDF To JPEG Command Line - Free PDF To JPEG Command Line - Free PDF To JPEG Command Line - Free PDF To JPEG Command Line - Free PDF To JPEG Command Line - Free PDF To JPEG Command Line - Free PDF To JPEG Command Line - Fre

#### **What's New In?**

PDF To JPEG Command Line is a perfect convert tool for PDF documents, which can helps you convert PDF documents to JPEG (Joint Photographic Experts GROUP). Original document layout is fully preserved. Original PDF formatti affordable way to convert a lot of adobe PDF files to popular image format once time for saving your time! It supports batch converter mode. Creating documents which can be viewed on any computer with a Image viewer. And y take it for a test drive to see how useful can be for converting your Portable Document Format files! Requirements: Run it on Windows 98/NT/2000/ME/XP, all editions. (OpooSoft PDF To JPEG Command Line is fully compatible w assistance or have any other questions about OpooSoft PDF To JPEG Command Line. If you are having any errors with OpooSoft PDF To JPEG Command Line, please email us at :support@opoo.com. Creates various PDF files by conver directory is specified. The PDF files contain the source text with the original formatting. The converter should work with the common PDF files (.pdf,.preview,.document). This means that there will be no other application converts selected text from PDF files to XML in any editor. When the text is selected, it is copied to the clipboard as text in the editor. If a PDF file is selected, the selected text is copied to an XML file, while prese XML files can be opened directly in any XML, HTML and other editors. PDF To XAM 3.0 converts PDF files into XAML (XML Application Markup Language) files, which can easily create an e-book in Word or any other HTML editor. formatting.

# **System Requirements For OpooSoft PDF To JPEG Command Line:**

Console: Windows 7 Windows 8.1 Windows 10 Mac OS X 10.11.3 Mac OS X 10.12.6 Processor: 2 GHz dual-core processor or faster Memory: 2 GB RAM DirectX: Version 9.0c Storage: 45 GB available space Sound Card: DirectX compatibl

#### Related links:

[https://ofsnl.nl/wp-content/uploads/2022/07/Resolume\\_Avenue\\_\\_Crack\\_\\_Activation\\_Free\\_For\\_Windows\\_2022.pdf](https://ofsnl.nl/wp-content/uploads/2022/07/Resolume_Avenue__Crack__Activation_Free_For_Windows_2022.pdf) <https://teenmemorywall.com/wp-content/uploads/2022/07/NMail.pdf> <https://zip-favor.ru/events/rndauto-serial-number-full-torrent-32-64bit/> <https://vincyaviation.com/tepee3d-crack-with-key-for-windows-updated-2022/> <https://www.promosongroup.com/wp-content/uploads/2022/07/yiesscan.pdf> <http://ourwebsitetest.es/2022/07/12/vhelix-crack-full-product-key-x64-updated-2022/> <https://aftertefl.com/wp-content/uploads/2022/07/SPSignalR.pdf> <http://rodillobicicleta.net/?p=4283> <http://bukitaksara.com/?p=9596> <http://one2s.com/backupme-crack-download-updated/> <https://shoppibear.com/wp-content/uploads/2022/07/xavgal.pdf> <https://wmondemand.com/?p=20177> <https://merbraha.com/wp-content/uploads/2022/07/cargunt.pdf> [https://egyptiannews.net/wp-content/uploads/2022/07/Mail\\_Carbon\\_Crack\\_\\_\\_Product\\_Key\\_April2022.pdf](https://egyptiannews.net/wp-content/uploads/2022/07/Mail_Carbon_Crack___Product_Key_April2022.pdf) <https://www.yesinformation.com/systweak-vpn-license-key/> [https://officinabio.it/wp-content/uploads/2022/07/Centrify\\_Express\\_\\_Crack\\_\\_Activation\\_2022.pdf](https://officinabio.it/wp-content/uploads/2022/07/Centrify_Express__Crack__Activation_2022.pdf) <https://www.pickupevent.com/toshiba-active-display-off-crack/> <http://nelsonescobar.site/?p=4706> <http://www.benningtonfol.org/coffee-beans-windows-7-theme-crack-download-april-2022/> <https://mevoydecasa.es/vyaparapp-download-win-mac-2022/>